# Package 'ttbary'

December 13, 2019

<span id="page-0-0"></span>Version 0.1-1

Date 2019-11-30

Title Barycenter Methods for Spatial Point Patterns

Maintainer Dominic Schuhmacher <dominic.schuhmacher@mathematik.uni-goettingen.de>

**Depends** R ( $>= 3.0.0$ ), spatstat ( $>= 1.50-0$ )

LinkingTo Rcpp

Imports grDevices, graphics, stats, Rcpp

**Description** Computes a point pattern in  $R^2$  or on a graph that is representative of a collection of many data patterns. The result is an approximate barycen-

ter (also known as Fréchet mean or prototype) based on a transport-transform metric. Possible choices include Optimal SubPattern Assignment (OSPA) and Spike Time metrics. Details can be found in Müller, Schuhmacher and Mateu (2019) <arXiv:1909.07266>.

LazyData yes

Encoding UTF-8

License GPL  $(>= 2)$ 

RoxygenNote 7.0.0

NeedsCompilation yes

Author Raoul Müller [aut], Dominic Schuhmacher [aut, cre] (<https://orcid.org/0000-0001-7079-6313>)

Repository CRAN

Date/Publication 2019-12-13 13:20:02 UTC

# R topics documented:

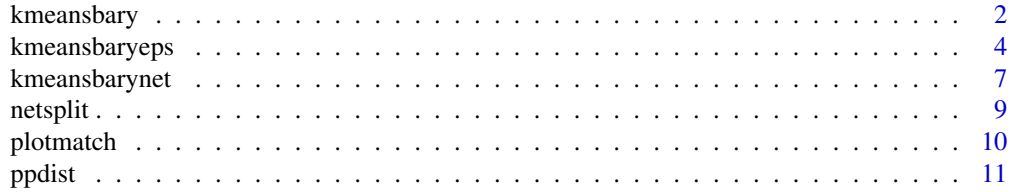

# <span id="page-1-0"></span>2 kmeansbary

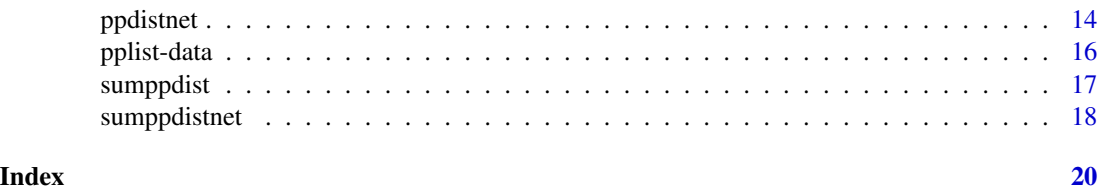

<span id="page-1-1"></span>kmeansbary *Compute Pseudo-Barycenter of a List of Point Patterns*

# Description

Starting from an initial candidate point pattern zeta, use a k-means-like algorithm to compute a local minimum in the barycenter problem based on the TT-2 metric for a list pplist of planar point patterns.

# Usage

```
kmeansbary(
  zeta,
 pplist,
 penalty,
 add\_del = Inf,surplus = 0,
 N = 200L,eps = 0.005,
  verbose = 0)
```
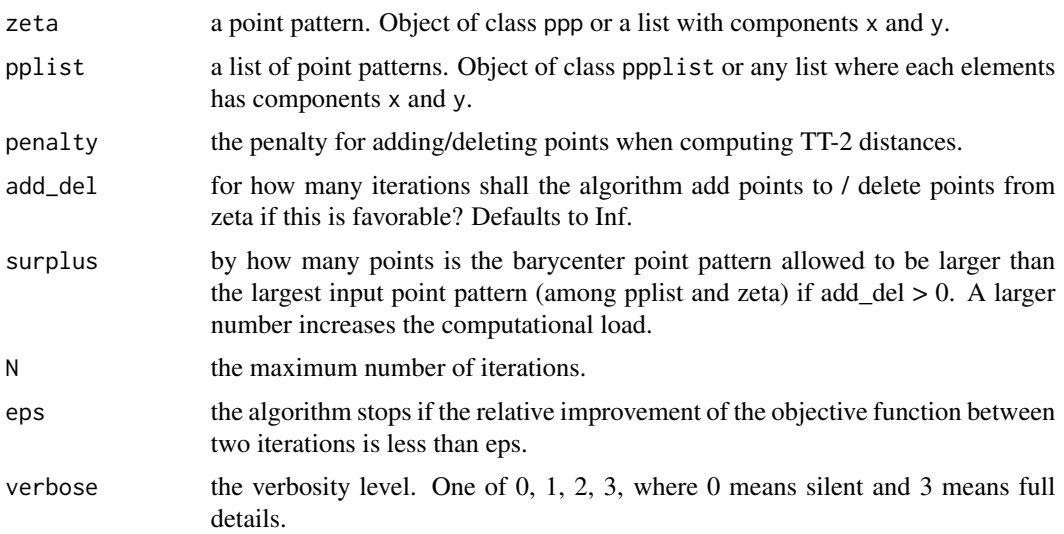

# <span id="page-2-0"></span>kmeansbary 3

#### Details

Given k planar point patterns  $\xi_1, \ldots, \xi_k$  (stored in pplist), this function finds a local minimizer  $\zeta^*$ of

$$
\sum_{j=1}^k \tau_2(\xi_j, \zeta)^2,
$$

where  $\tau_2$  denotes the TT-2 metric based on the Euclidean metric between points.

Starting from an initial candidate point pattern zeta, the algorithm alternates between assigning a point from each pattern  $\xi_i$  to each point of the candidate and computing new candidate patterns by shifting, adding and deleting points. A detailed description of the algorithm is given in Müller, Schuhmacher and Mateu (2019).

For first-time users it is recommended to keep the default values and set penalty to a noticeable fraction of the diameter of the observation window, e.g. between 0.1 and 0.25 times this diameter.

#### Value

A list with components:

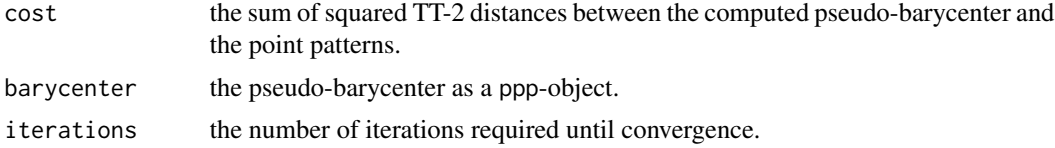

# Author(s)

Raoul Müller <raoul.mueller@uni-goettingen.de> Dominic Schuhmacher <schuhmacher@math.uni-goettingen.de>

# References

Raoul Müller, Dominic Schuhmacher and Jorge Mateu (2019). Metrics and Barycenters for Point Pattern Data. Preprint [arXiv:1909.07266](https://arxiv.org/abs/1909.07266)

# See Also

[kmeansbaryeps](#page-3-1) for a variant with epsilon relaxation that is typically faster

```
data(pplist_samecard)
plot(superimpose(pplist_samecard), cex=0.7, legend=FALSE,
     xlim=c(-0.2,1.2), ylim=c(-0.1,1.1), main="", use.marks=FALSE) #plotting the data
set.seed(12345)
zeta <- ppp(runif(100), runif(100))
plot(zeta, add=TRUE, col="beige", lwd=2, pch=16) #plotting the start-zeta over the data
res <- kmeansbary(zeta, pplist_samecard, penalty=0.1, add_del=Inf)
```
plot(res\$barycenter, add=TRUE, col="blue", pch=16) #adding the computed barycenter in blue

```
res$cost
#[1] 30.30387
sumppdist(res$barycenter, pplist_samecard, penalty=0.1, type="tt", p=2, q=2)
#[1] 30.30387
#attr(,"distances")
#[1] 0.5991515 0.6133397 0.6040680 0.6020058 0.5648000 0.6415018 0.6385394 0.5784291 0.5985299
#[10] 0.6313200 0.7186154 ...
```
<span id="page-3-1"></span>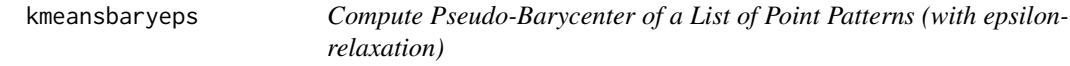

# Description

Starting from an initial candidate point pattern zeta, use a k-means-like algorithm to compute a local minimum in the barycenter problem based on the TT-2 metric for a list pplist of planar point patterns.

# Usage

```
kmeansbaryeps(
 epsvec,
 zeta,
 pplist,
 penalty,
 add\_del = Inf,surplus = 0,
 relaxVec = c(20, 1, 1, 1),N = 200L,eps = 0.005,
  verbose = 0)
```
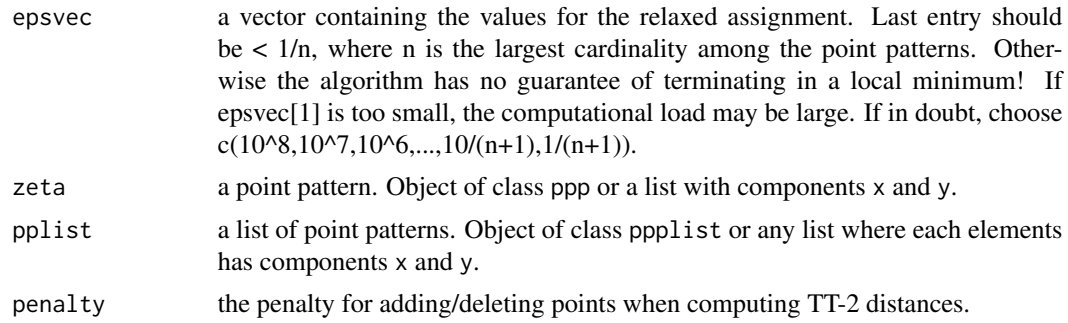

<span id="page-3-0"></span>

# kmeansbaryeps 5

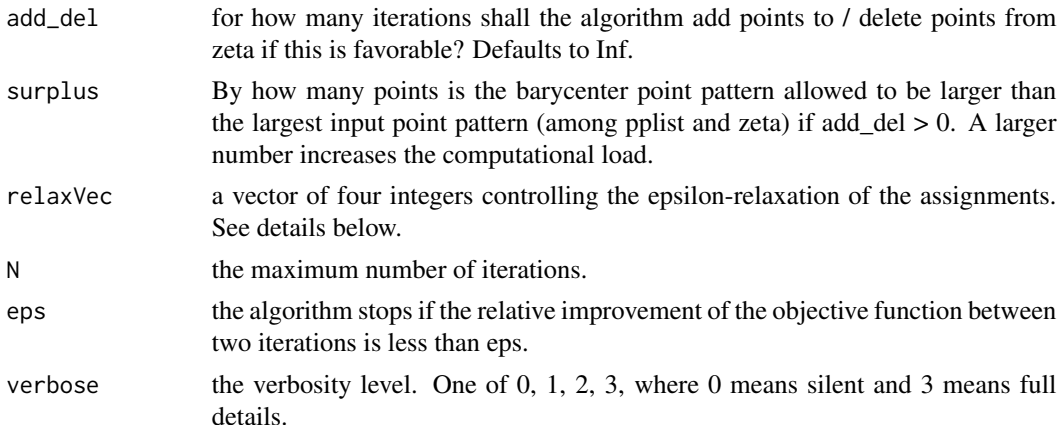

# Details

Given k planar point patterns  $\xi_1, \ldots, \xi_k$  (stored in pplist), this function finds a local minimizer  $\zeta^*$ of

$$
\sum_{j=1}^k \tau_2(\xi_j, \zeta)^2,
$$

where  $\tau_2$  denotes the TT-2 metric based on the Euclidean metric between points.

Starting from an initial candidate point pattern zeta, the algorithm alternates between assigning a point from each pattern  $\xi_i$  to each point of the candidate and computing new candidate patterns by shifting, adding and deleting points. A detailed description of the algorithm is given in Müller, Schuhmacher and Mateu (2019).

For first-time users it is recommended to keep the default values and set penalty to a noticeable fraction of the diameter of the observation window, e.g. between 0.1 and 0.25 times this diameter.

The argument relaxVec must be a vector of four integers  $c(a,b,c,d) > c(0,0,0,0)$ . For the first a iterations step by step one entry of epsvec is additionally considered in the assignment, starting with only the first entry in the first iteration. In this a iterations the algorithm can stop if it has improved by less than eps between iterations. After a iterations all entries of epsvec before epsvec[b] are ignored and everytime the algorithm does not improve, the next d entries of epsvec are additionally considered in the following iterations. When the last entry of epsvec is considered in the assignments, the entries of epsvec before epsvec[c] are ignored. relaxVec defaults to c(20,1,1,1) meaning that in every one of the first 20 iterations one additional entry of epsvec is considered until the algorithm converges. This allows the algorithm to converge before the full epsvec was considered! For further details see example.

Warning: The argument relaxVec offers many different options for controlling the epsilon-relaxation of the assignments in order to save computation time. But choosing bad parameters may heavily increase the computational load! If in doubt, go with c(length(epsvec),1,1,1) (see examples).

# Value

A list with components:

cost the sum of squared TT-2 distances between the computed pseudo-barycenter and the point patterns.

# <span id="page-5-0"></span>6 kmeansbaryeps

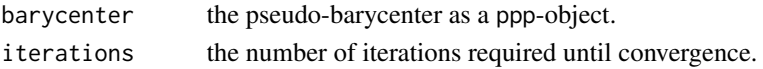

#### Author(s)

Raoul Müller <raoul.mueller@uni-goettingen.de> Dominic Schuhmacher <schuhmacher@math.uni-goettingen.de>

# References

Raoul Müller, Dominic Schuhmacher and Jorge Mateu (2019). Metrics and Barycenters for Point Pattern Data. Preprint [arXiv:1909.07266](https://arxiv.org/abs/1909.07266)

# See Also

[kmeansbary](#page-1-1) for a similar function that works without epsilon relaxation

```
data(pplist_samecard)
plot(superimpose(pplist_samecard), cex=0.7, legend=FALSE,
     xlim=c(-0.2,1.2), ylim=c(-0.1,1.1), main="", use.marks=FALSE) #plotting the data
set.seed(12345)
zeta <- ppp(runif(100),runif(100))
plot(zeta, add=TRUE, col="beige", lwd=2, pch=16) #plotting the start-zeta over the data
epsvec <- c(1e8,1e7,1e6,1e5,1e4,1e3,1e2,10,1,10/101,1/101)
relaxVec1 <- c(length(epsvec),1,1,1)
#One additional entry of epsvec is considered in each iteration;
#algorithm can stop before full epsvec was used.
#Runs fast with little to no drawback in the quality of the computed solution.
#Time advantage more visible for large datasets.
relaxVec2 <- c(1,1,1,length(epsvec))
#In the first iteration only epsvec[1] is used, after that every assignment is exact.
#Not as fast as the previous version but usually no drawbacks at all in the computed solution.
#Time advantage more visible for large datasets.
relaxVec3 < -c(3,2,3,2)#in the first 3 iterations epsvec[1],epsvec[1:2],epsvec[1:3] are used in the assignments,
#after that epsvec[2:x] is used, where x starts at 3 (=maximum(a,b)) and increases
#by 2 everytime the algorithm does not improve. When x >= length(epsvec) all assignments
#are done with epsvec[3:length(epsvec)].
res1 <- kmeansbaryeps(epsvec, zeta, pplist_samecard, penalty=0.1, add_del=5, relaxVec = relaxVec1)
res2 <- kmeansbaryeps(epsvec, zeta, pplist_samecard, penalty=0.1, add_del=5, relaxVec = relaxVec2)
res3 <- kmeansbaryeps(epsvec, zeta, pplist_samecard, penalty=0.1, add_del=5, relaxVec = relaxVec3)
plot(res1$barycenter, add=TRUE, col="blue", pch=16) #adding the computed barycenter in blue
```
#### Description

Starting from an initial candidate point pattern zeta, use a k-means-like algorithm to compute a local minimum in the barycenter problem based on the TT-1 metric for a collection of point patterns on a network. The data needs to be in a special form which can be produced with the function [netsplit](#page-8-1).

#### Usage

```
kmeansbarynet(dpath, zeta, ppmatrix, penalty, N = 200L, eps = 0.005)
```
#### Arguments

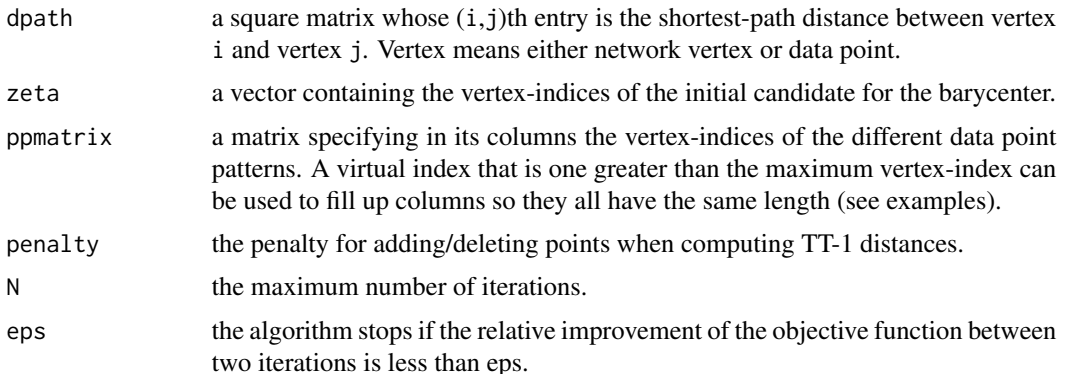

# Details

Given k planar point patterns  $\xi_1, \ldots, \xi_k$  (specified by giving the indices of their points in the k columns of ppmatrix), this function finds a local minimizer  $\zeta^*$  of

$$
\sum_{j=1}^k \tau_1(\xi_j, \zeta),
$$

where  $\tau_1$  denotes the TT-1 metric based on the shortest-path metric between points in the network.

Starting from an initial candidate point pattern zeta (specified by giving the indices of its points), the algorithm alternates between assigning a point from each pattern  $\xi_i$  to each point of the candidate and computing new candidate patterns by shifting points (addition and deletion of points is currently not implemented). A detailed description of the algorithm is given in Müller, Schuhmacher and Mateu (2019).

The most convenient way to obtain objects dpath and ppmatrix of the right form is by calling [netsplit](#page-8-1) and extracting components network\$dpath and ppmatrix from the resulting object (see examples below).

# <span id="page-7-0"></span>Value

A list containing the following components:

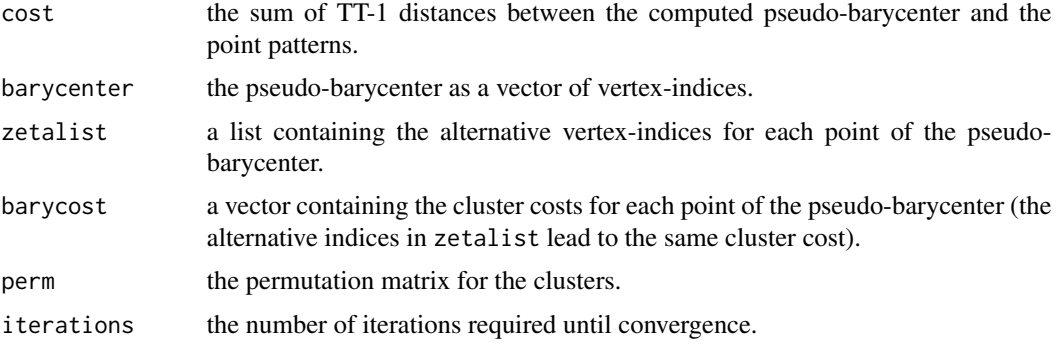

# Author(s)

Raoul Müller <raoul.mueller@uni-goettingen.de> Dominic Schuhmacher <schuhmacher@math.uni-goettingen.de>

# References

Raoul Müller, Dominic Schuhmacher and Jorge Mateu (2019). Metrics and Barycenters for Point Pattern Data. Preprint [arXiv:1909.07266](https://arxiv.org/abs/1909.07266)

# See Also

[kmeansbary](#page-1-1) for a similar function for point patterns in  $R^2$ 

```
set.seed(123456)
nvert <- 100 #number of vertices in the network
npp <- 5 #number of data point patterns
npts <- 40 #number of points per data point pattern
ln <- delaunayNetwork(runifpoint(nvert)) #create an artificial network
ppnetwork <- runiflpp(npts,ln,nsim = npp)
  #simulate npp point patterns with npts points each
plot(ppnetwork[[1]]$domain, cex=0.5, main="")
for (i in 1:npp) {
  plot(as.ppp(ppnetwork[[i]]),vpch=1,col=i,add=TRUE)
     #plotting the point patterns in different colors
}
res <- netsplit(ln, ppnetwork)
  #incorporate data point patterns into the network
  #calculating all pairwise distances between vertices
  #and creating matrix of vertex-indices of data point patterns
```
#### <span id="page-8-0"></span>netsplit 90 and 200 minutes and 200 minutes and 200 minutes and 200 minutes and 200 minutes and 200 minutes and 200 minutes and 200 minutes and 200 minutes and 200 minutes and 200 minutes and 200 minutes and 200 minutes an

```
zeta <- sample(res$nvirtual - 1, median(res$dimensions))
 #sample random vertex-indices in the network
 #taking as cardinality the median of point pattern cardinalities
res2 <- kmeansbarynet(res$network$dpath, zeta, res$ppmatrix, penalty = 0.1)
barycenter <- ppp(res$network$vertices$x[res2$barycenter], res$network$vertices$y[res2$barycenter])
 #construct the barycenter pattern based on the index information in res2
points(barycenter, cex = 1.2, lwd = 2, pch = 4, col = "magenta")
 #add the computed barycenter as magenta crosses
res2$cost
#[1] 18.35171
sumppdistnet(res$network$dpath, res2$barycenter, res$ppmatrix, penalty=0.1, type="tt", p=1, q=1)
#[1] 18.35171
#attr(,"distances")
#[1] 3.666471 3.774709 3.950079 3.841166 3.119284
```
netsplit *Incorporate Point Patterns into a Network*

#### Description

Given a network and a list of point patterns on this network, create a new network from all the vertices of the original network plus all the points in the patterns, splitting any edges that contain such points into several shorter edges. This function keeps track which vertex-indices represent each of the data point patterns. The returned object contains all the components needed for a call to [kmeansbarynet](#page-6-1).

# Usage

```
netsplit(network, pplist)
```
# Arguments

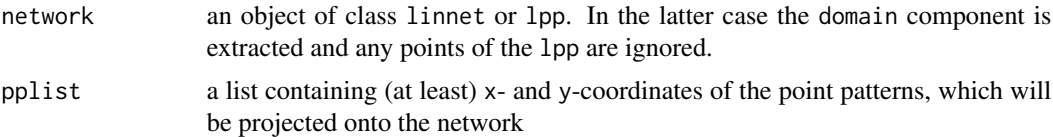

#### Details

This function relies heavily on code from the package spatstat to create the new network and efficiently compute all pairwise shortest-path distances between the new vertices.

If not all point patterns are of the same size, this function fills up the vertex-indices of the smaller patterns with a virtual index that is one larger than the maximal index appearing in the new network. This structure is required for calling [kmeansbarynet](#page-6-1).

# <span id="page-9-0"></span>Value

A list containing the following components:

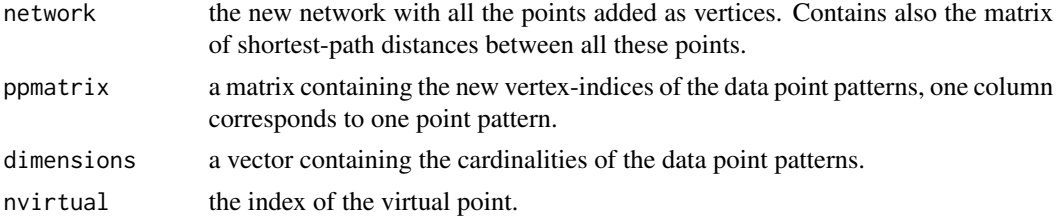

# Author(s)

Raoul Müller <raoul.mueller@uni-goettingen.de> Dominic Schuhmacher <schuhmacher@math.uni-goettingen.de>

# See Also

[kmeansbarynet](#page-6-1)

#### Examples

# See the example for kmeansbarynet.

plotmatch *Plot Optimal Matching between Two Point Patterns*

# Description

After calling [ppdist](#page-10-1) with argument ret\_matching = TRUE in a situation where it makes sense to assign to the points of the patterns  $\xi$  and  $\eta$  coordinates in  $R^2$ , this function may be used to display the result graphically.

# Usage

```
plotmatch(
  xi,
  eta,
  dmat,
  res,
  penalty,
  p = 1,
  cols = c(2, 4),pchs = c(1, 1),
  cexs = c(1, 1),...
\mathcal{E}
```
#### <span id="page-10-0"></span>ppdist the contract of the contract of the contract of the contract of the contract of the contract of the contract of the contract of the contract of the contract of the contract of the contract of the contract of the con

# Arguments

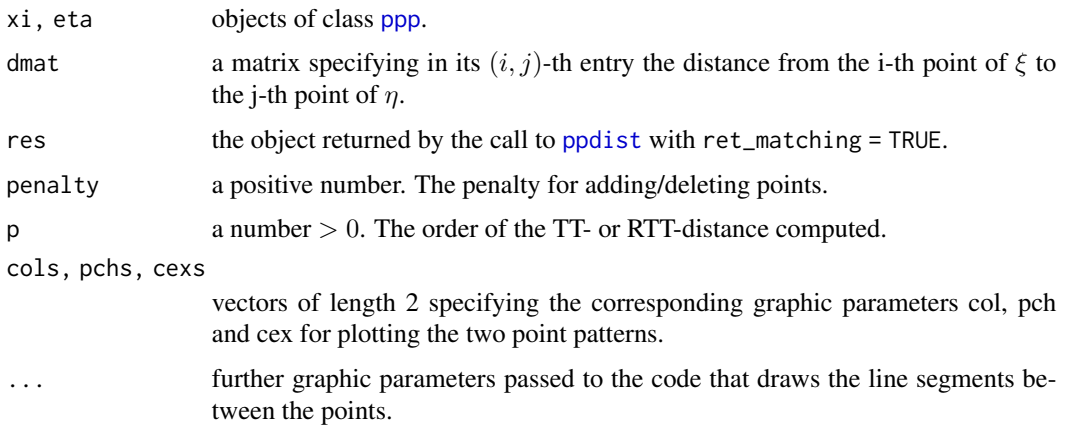

# Details

The default use-case is to plot a matching obtained with [ppdist](#page-10-1). In that case dmat, penalty and p should be the same as in the call to ppdist. These objects are used to display additional information about the matching.

#### Value

Used for the side effect of plotting.

# Author(s)

Dominic Schuhmacher <schuhmacher@math.uni-goettingen.de>

# See Also

[ppdist](#page-10-1)

# Examples

# See examples for ppdist

<span id="page-10-1"></span>ppdist *Compute Distance Between Two Point Patterns*

# Description

Based on an arbitrary matrix of "distances" between the points of two point patterns  $\xi$  and  $\eta$ , this function computes versions of the transport-transform distance between  $\xi$  and  $\eta$ .

# Usage

```
ppdist(
  dmat,
  penalty = 1,type = c("tt", "rtt", "TT", "RTT"),
  ret_matching = FALSE,
  p = 1,
  precision = NULL
)
```
# Arguments

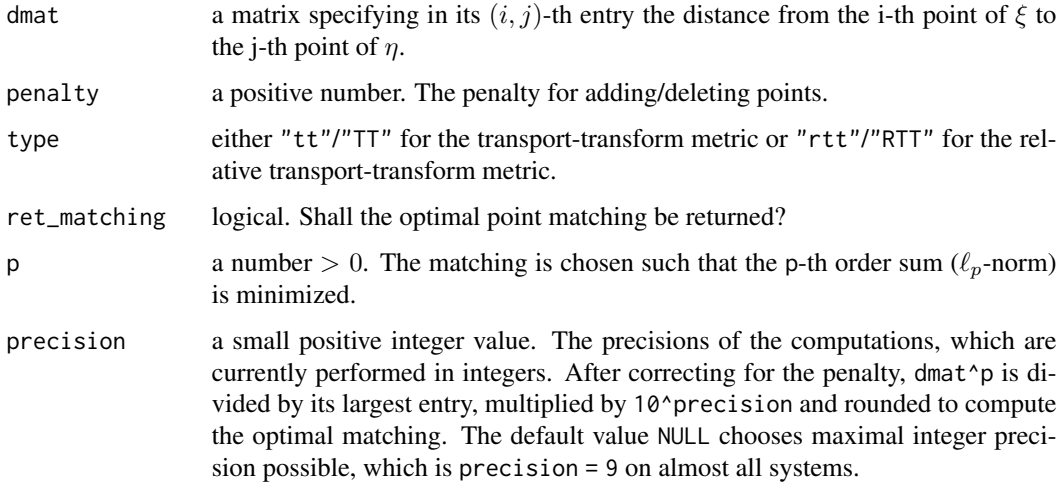

# Details

The transport-transform (TT) distance gives the minimal total cost for "morphing" the pattern  $\xi$ into the pattern  $\eta$  by way of shifting points (at costs specified in dmat) and adding or deleting points (each at cost penalty). The total cost is determined as

$$
\left(\sum_{j=1}^n c_j^p\right)^{1/p},
$$

where  $c_i$  denotes the cost for the jth individual operation and n is the cardinality of the larger point pattern.

The relative transport-transform (RTT) metric is exactly the same, but the sum in the total cost is divided by the larger cardinality:

$$
\left(\frac{1}{n}\sum_{j=1}^n c_j^p\right)^{1/p}.
$$

The TT- and RTT-metrics form an umbrella concept that includes the OSPA and Spike Time metrics frequently used in the literature. See Müller, Schuhmacher and Mateu (2019) for details.

#### ppdist the contract of the contract of the contract of the contract of the contract of the contract of the contract of the contract of the contract of the contract of the contract of the contract of the contract of the con

# Value

The corresponding distance between the point patterns if ret\_matching is FALSE.

Otherwise a list with components dist containing this distance and two vectors target1, target2 of integers, where targeti specifies the indices of the points in the other pattern that the points of the  $i$ -th pattern are matched to and NA every time a point is deleted.

There may be a minus in front of an index, where  $-j$  indicates that the corresponding pairing with point j would be over a distance of more than  $2^{1/p}$  · penalty. This is equivalent to saying that the corresponding point of the first pattern is deleted and the  $j$ -th point of the second pattern is added.

Note that having more than one minus implies that the matching is non-unique.

#### Author(s)

Dominic Schuhmacher <schuhmacher@math.uni-goettingen.de>

# References

Raoul Müller, Dominic Schuhmacher and Jorge Mateu (2019). Metrics and Barycenters for Point Pattern Data. Preprint [arXiv:1909.07266](https://arxiv.org/abs/1909.07266)

```
# small example
# -------------
set.seed(181230)
xi <- spatstat::rpoispp(20)
eta <- spatstat::rpoispp(20)
dmat <- spatstat::crossdist(xi,eta)
res <- ppdist(dmat, penalty=1, type="rtt", ret_matching=TRUE, p=1)
plotmatch(xi, eta, dmat, res, penalty=1, p=1)
res$dist
# for comparison: ospa-distance computation from spatstat:
res_ospa <- spatstat::pppdist(xi,eta,"spa")
res_ospa$distance # exactly the same as above because nothing gets cut off
# same example, but with a much smaller penalty for adding/deleting points
# ---------------------------------------------------------------
res <- ppdist(dmat, penalty=0.1, type="rtt", ret_matching=TRUE, p=1)
plotmatch(xi, eta, dmat, res, penalty=0.1, p=1)
  # dashed lines indicate points that are deleted and re-added at new position
  # grey segments on dashed lines indicate the cost of deletion plus re-addition
res$dist
# for comparison: ospa-distance computation from spatstat
# (if things do get cut off, we have to ensure that the cutoff distances
# are the same, thus cutoff = 2^{(1/p)} * penalty):
res_ospa <- spatstat::pppdist(xi,eta,"spa",cutoff=0.2)
```

```
res_ospa$distance # NOT the same as above
```

```
res_ospa$distance - abs(xi$n-eta$n) * 0.1 / max(xi$n, eta$n) # the same as above
# a larger example
# ---------------------------------------------------------------
set.seed(190203)
xi <- spatstat::rpoispp(2000)
eta <- spatstat::rpoispp(2000)
dmat <- spatstat::crossdist(xi,eta)
res <- ppdist(dmat, penalty = 0.1, type = "rtt", ret_matching = TRUE, p = 1)
res$dist
# takes about 2-3 seconds
```
ppdistnet *Compute Distance Between Two Point Patterns on a Network*

# Description

Based on an arbitrary matrix of "distances" on a network, this function computes versions of the transport-transform distance between two point patterns  $\xi$  and  $\eta$  on this network.

### Usage

```
ppdistnet(
  dmat,
 xi = NULL,eta = NULL,
 penalty = 1,
  type = c("tt", "rtt", "TT", "RTT"),
  ret_matching = FALSE,
 p = 1,
 precision = NULL
\lambda
```
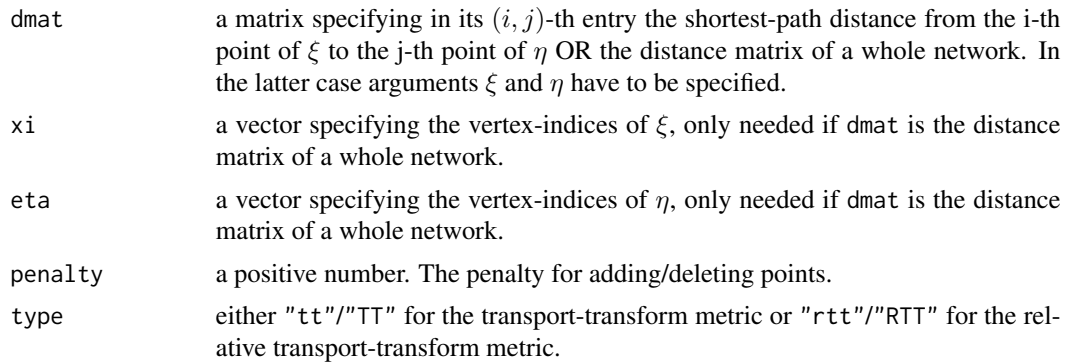

<span id="page-13-0"></span>

#### <span id="page-14-0"></span>ppdistnet the contract of the contract of the contract of the contract of the contract of the contract of the contract of the contract of the contract of the contract of the contract of the contract of the contract of the

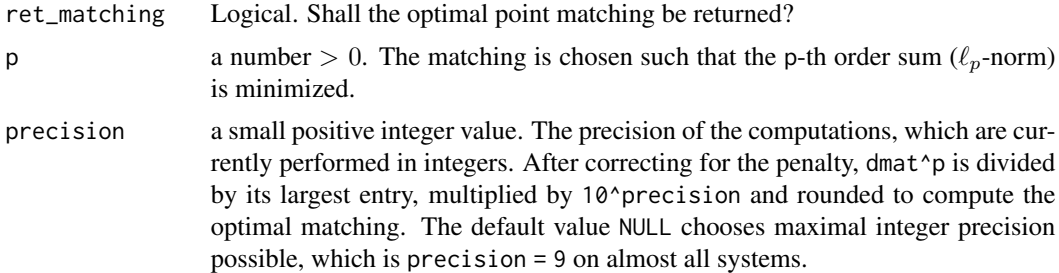

#### Details

This function provides a more convenient way for computing (relative) transport-transform distances on networks if the points of the patterns are given in terms of indices of network vertices. If dmat contains only the distances between the points of  $\xi$  and  $\eta$ , this function does the same as [ppdist](#page-10-1).

# Value

The corresponding distance between the point patterns if ret\_matching is FALSE.

Otherwise a list with components dist containing this distance and two vectors target1, target2 of integers, where targeti specifies the indices of the points in the other pattern that the points of the  $i$ -th pattern are matched to and NA every time a point is deleted.

There may be a minus in front of an index, where -j indicates that the corresponding pairing with point j would be over a distance of more than  $2^{1/p}$  · penalty. This is equivalent to saying that the corresponding point of the first pattern is deleted and the j-th point of the second pattern is added.

Note that having more than one minus implies that the matching is non-unique.

#### Author(s)

Raoul Müller <raoul.mueller@uni-goettingen.de> Dominic Schuhmacher <schuhmacher@math.uni-goettingen.de>

#### See Also

[ppdist](#page-10-1)

```
set.seed(123456)
nvert <- 100 #number of vertices in the network
lambda <- 0.5 #expected number of points per unit length
ln <- delaunayNetwork(runifpoint(nvert)) #create an artificial network
ppnetwork <- rpoislpp(lambda, ln, nsim = 2)
  #simulate two point patterns on the network
plot(ppnetwork[[1]]$domain, cex=0.5, main="")
plot(as.ppp(ppnetwork[[1]]),vpch=1,col=2,add=TRUE)
```

```
res <- netsplit(ln, ppnetwork)
  #incorporate data point patterns into the network
  #calculating all pairwise distances between vertices
  #and creating matrix of vertex-indices of data point patterns
xi <- res$ppmatrix[1:npoints(ppnetwork[[1]]), 1]
eta <- res$ppmatrix[1:npoints(ppnetwork[[2]]), 2]
res2 <- ppdistnet(res$network$dpath, xi = xi, eta = eta,
                  penalty = 1, type = "tt", ret_matrix = rRUE, p = 1)res2
```
pplist-data *Simulated Point Pattern Lists*

# Description

Lists of simulated point patterns for illustrating the computation of barycenters.

# Usage

pplist\_samecard

pplist\_diffcard

# Format

Objects of class pplist, which are essentially lists of ppp-objects.

# Details

pplist\_samecard contains 80 point patterns of 100 points each. The patterns were independently generated from a distribution that creates quite distinctive clusters.

pplist\_diffcard contains 50 point patterns with cardinalities ranging from 17 to 42. The patterns were independently generated from a distribution that creates overlapping clusters.

# Author(s)

Raoul Müller <raoul.mueller@uni-goettingen.de> Dominic Schuhmacher <schuhmacher@math.uni-goettingen.de>

```
# plot the first eight patterns of each data set
plot(superimpose(pplist_samecard[1:8]), legend=FALSE, cex=0.4, cols=1:8)
plot(superimpose(pplist_diffcard[1:8]), legend=FALSE, cex=0.4, cols=1:8)
```
<span id="page-15-0"></span>

<span id="page-16-1"></span><span id="page-16-0"></span>sumppdist *Compute Sum of q-th Powers of Distances Between a Point Pattern and a List of Point Patterns*

# Description

Determine the Euclidean distance based TT-p-distances (or RTT-p-distances) between a single point pattern zeta and each point pattern in a list pplist. Then compute the sum of  $q$ -th powers of these distances.

# Usage

```
sumppdist(
 zeta,
  pplist,
 penalty = 1,
  type = c("tt", "rtt", "TT", "RTT"),p = 1,
 q = 1)
```
### Arguments

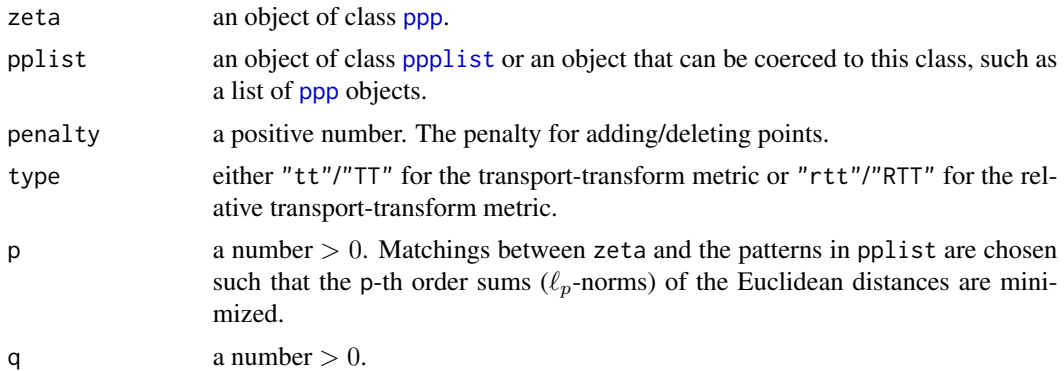

#### Details

The main purpose of this function is to evaluate the relative performance of approximate  $q$ -th order barycenters of point patterns. A true q-th order barycenter of the point patterns  $\xi_1, \ldots, \xi_k$  with respect to the TT-p metric  $\tau_p$  minimizes

$$
\sum_{j=1}^k \tau_p(\xi_j,\zeta)^q
$$

in  $\zeta$ .

The most common choices are  $p = q = 1$  and  $p = q = 2$ . Other choices have not been tested.

# <span id="page-17-0"></span>Value

A nonnegative number, the q-th order sum of the TT-p- or RTT-p-distances between zeta and each pattern in pplist. This number has an attribute distances that contains the individual distances.

# Author(s)

Dominic Schuhmacher <schuhmacher@math.uni-goettingen.de>

#### See Also

```
ppdist for computation of TT-p- and RTT-p-metrics,
kmeansbary for finding a local minimum of the above sum for p = q = 2
```
# Examples

# See the examples for kmeansbary

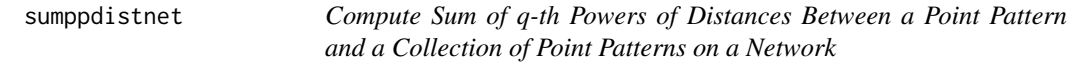

# Description

Based on the shortest-path metric in a network, determine the TT-p-distances (or RTT-p-distances) between a single point pattern zeta and a collection of point patterns. Then compute the sum of q-th powers of these distances. The point patterns are specified by vectors of indices referring to the vertices in the network.

#### Usage

```
sumppdistnet(
  dmat,
 zeta,
 ppmatrix,
 penalty = 1,
  type = c("tt", "rtt", "TT", "RTT"),
 p = 1,
 q = 1\lambda
```
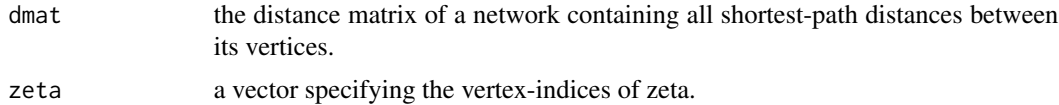

# <span id="page-18-0"></span>sumppdistnet 19

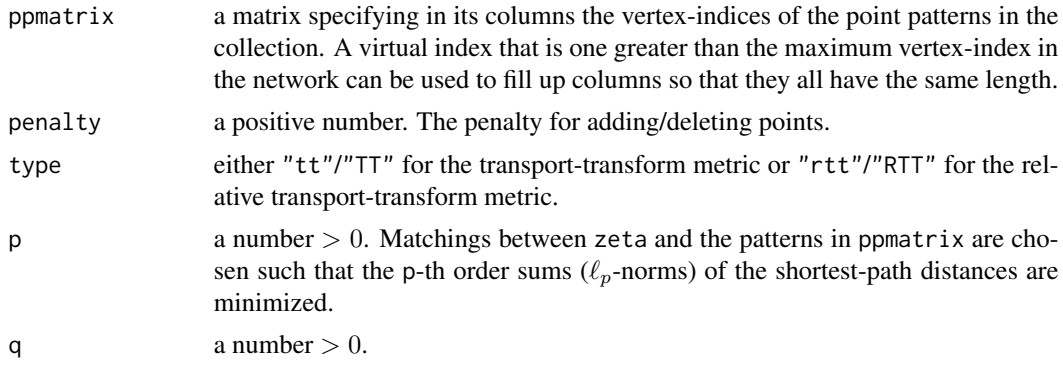

#### Details

The main purpose of this function is to evaluate the relative performance of approximate  $q$ -th order barycenters of point patterns. A true q-th order barycenter of the point patterns  $\xi_1, \ldots, \xi_k$  with respect to the TT-p metric  $\tau_p$  minimizes

$$
\sum_{j=1}^{k} \tau_p(\xi_j, \zeta)^q
$$

# in  $\zeta$ .

The most common choices are  $p = q = 1$  and  $p = q = 2$ . Other choices have not been tested.

#### Value

A nonnegative number, the q-th order sum of the TT-p- or RTT-p-distances between the patterns represented by zeta and ppmatrix. This number has an attribute distances that contains the individual distances.

# Author(s)

Raoul Müller <raoul.mueller@uni-goettingen.de> Dominic Schuhmacher <schuhmacher@math.uni-goettingen.de>

#### See Also

[kmeansbarynet](#page-6-1), [sumppdist](#page-16-1)

# Examples

# See examples for kmeansbarynet

# <span id="page-19-0"></span>Index

∗Topic datasets pplist-data, [16](#page-15-0)

kmeansbary, [2,](#page-1-0) *[6](#page-5-0)*, *[8](#page-7-0)*, *[18](#page-17-0)* kmeansbaryeps, *[3](#page-2-0)*, [4](#page-3-0) kmeansbarynet, [7,](#page-6-0) *[9,](#page-8-0) [10](#page-9-0)*, *[19](#page-18-0)*

netsplit, *[7](#page-6-0)*, [9](#page-8-0)

```
plotmatch, 10
ppdist, 10, 11, 11, 15, 18
ppdistnet, 14
pplist-data, 16
pplist_diffcard (pplist-data), 16
pplist_samecard (pplist-data), 16
ppp, 11, 17
ppplist, 17
```
sumppdist, [17,](#page-16-0) *[19](#page-18-0)* sumppdistnet, [18](#page-17-0)

ttdist *(*ppdist*)*, [11](#page-10-0) ttdistnet *(*ppdistnet*)*, [14](#page-13-0)